# **CuttlePool Documentation**

*Release 0.10.0-dev*

**Spencer Mitchell**

**May 01, 2021**

## Contents:

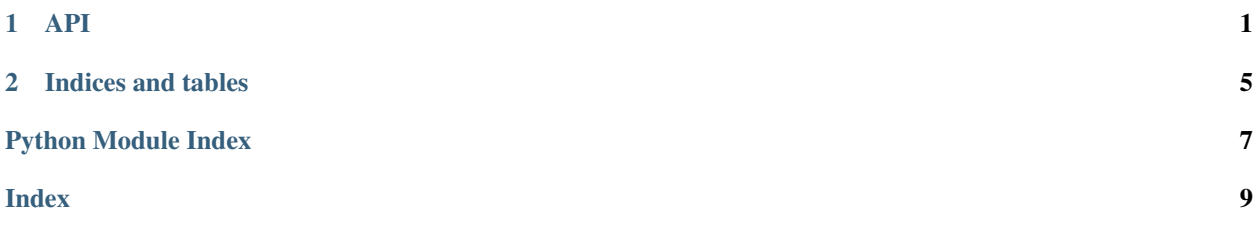

## CHAPTER<sup>1</sup>

### API

```
class cuttlepool.CuttlePool(factory, capacity, overflow=0, timeout=None, re-
                  source_wrapper=None, **kwargs)
```
#### A resource pool.

#### Parameters

- **factory** (*func*) A factory that produces the desired resource.
- **capacity**  $(int)$  $(int)$  $(int)$  Max number of resource instances in the pool.
- **overflow** ([int](https://docs.python.org/3/library/functions.html#int)) The number of extra resource instances that can be made if the pool is exhausted. Defaults to 0.
- **timeout** ([int](https://docs.python.org/3/library/functions.html#int)) Time in seconds to wait for a resource. Defaults to None.
- **resource\_wrapper** A Resource subclass.
- \*\***kwargs** Keyword arguments that are passed to factory when a resource instance is created.

#### Raises

- **[ValueError](https://docs.python.org/3/library/exceptions.html#ValueError)** If capacity <= 0 or overflow < 0 or timeout < 0.
- **[TypeError](https://docs.python.org/3/library/exceptions.html#TypeError)** If timeout is not int or None.

#### **capacity**

The maximum capacity the pool will hold under normal circumstances.

#### **connection\_arguments**

For compatibility with older versions, will be removed in 1.0.

#### **empty**()

Return True if pool is empty.

#### **factory\_arguments**

Return a copy of the factory arguments used to create a resource.

```
get_connection(connection_wrapper=None)
```
For compatibility with older versions, will be removed in 1.0.

<span id="page-5-0"></span>**get\_resource**(*resource\_wrapper=None*)

Returns a Resource instance.

#### Parameters **resource\_wrapper** – A Resource subclass.

Returns A Resource instance.

Raises **[PoolEmptyError](#page-6-0)** – If attempt to get resource fails or times out.

#### **maxsize**

The maximum possible number of resource instances that can exist at any one time.

#### **normalize\_connection**(*connection*)

For compatibility with older versions, will be removed in 1.0.

#### **normalize\_resource**(*resource*)

A user implemented function that resets the properties of the resource instance that was created by *factory*. This prevents unwanted behavior from a resource retrieved from the pool as it could have been changed when previously used.

**Parameters resource**  $(obj) - A$  resource instance.

#### **overflow**

The number of additional resource instances the pool will create when it is at capacity.

#### **ping**(*resource*)

A user implemented function that ensures the Resource object is open.

Parameters resource  $(obj)$  – A Resource object.

Returns A bool indicating if the resource is open (True) or closed (False).

#### **put\_connection**(*connection*)

For compatibility with older versions, will be removed in 1.0.

#### **put\_resource**(*resource*)

Adds a resource back to the pool or discards it if the pool is full.

Parameters **resource** – A resource object.

Raises **[UnknownResourceError](#page-6-1)** – If resource was not made by the pool.

#### **size**

The number of existing resource instances that have been made by the pool.

Note This is not the number of resources *in* the pool, but the number of existing resources. This includes resources in the pool and resources in use.

Warning: This is not threadsafe. size can change when context switches to another thread.

#### **timeout**

The duration to wait for a resource to be returned to the pool when the pool is depleted.

#### **class** cuttlepool.**Resource**(*resource*, *pool*)

A wrapper around a resource instance.

#### **Parameters**

- **resource** A resource instance.
- **pool** A resource pool.

**close**()

Returns the resource to the resource pool.

#### <span id="page-6-2"></span>**exception** cuttlepool.**CuttlePoolError** Base class for exceptions in this module.

#### <span id="page-6-0"></span>**exception** cuttlepool.**PoolEmptyError** Exception raised when pool timeouts.

#### **exception** cuttlepool.**PoolFullError** Exception raised when there is no space to add a resource.

#### <span id="page-6-1"></span>**exception** cuttlepool.**UnknownResourceError**

Exception raised when a resource is returned to the pool that was not made by the pool.

# CHAPTER 2

Indices and tables

- <span id="page-8-0"></span>• genindex
- modindex
- search

Python Module Index

<span id="page-10-0"></span> $\mathbf C$ 

cuttlepool, 1

## Index

## <span id="page-12-0"></span>C

capacity (*cuttlepool.CuttlePool attribute*), [1](#page-4-1) close() (*cuttlepool.Resource method*), [2](#page-5-0) connection\_arguments (*cuttlepool.CuttlePool attribute*), [1](#page-4-1) CuttlePool (*class in cuttlepool*), [1](#page-4-1) cuttlepool (*module*), [1](#page-4-1) CuttlePoolError, [3](#page-6-2)

## E

empty() (*cuttlepool.CuttlePool method*), [1](#page-4-1)

## F

factory\_arguments (*cuttlepool.CuttlePool attribute*), [1](#page-4-1)

## G

get\_connection() (*cuttlepool.CuttlePool method*), [1](#page-4-1) get\_resource() (*cuttlepool.CuttlePool method*), [1](#page-4-1)

## M

maxsize (*cuttlepool.CuttlePool attribute*), [2](#page-5-0)

## N

normalize\_connection() (*cuttlepool.CuttlePool method*), [2](#page-5-0) normalize\_resource() (*cuttlepool.CuttlePool method*), [2](#page-5-0)

## O

overflow (*cuttlepool.CuttlePool attribute*), [2](#page-5-0)

## P

ping() (*cuttlepool.CuttlePool method*), [2](#page-5-0) PoolEmptyError, [3](#page-6-2) PoolFullError, [3](#page-6-2) put\_connection() (*cuttlepool.CuttlePool method*), [2](#page-5-0)

put\_resource() (*cuttlepool.CuttlePool method*), [2](#page-5-0)

### R

Resource (*class in cuttlepool*), [2](#page-5-0)

### S

size (*cuttlepool.CuttlePool attribute*), [2](#page-5-0)

### T

timeout (*cuttlepool.CuttlePool attribute*), [2](#page-5-0)

## $\cup$

UnknownResourceError, [3](#page-6-2)